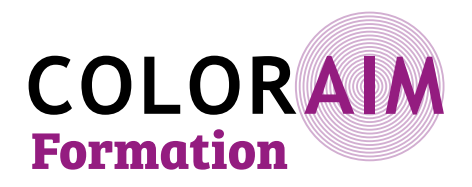

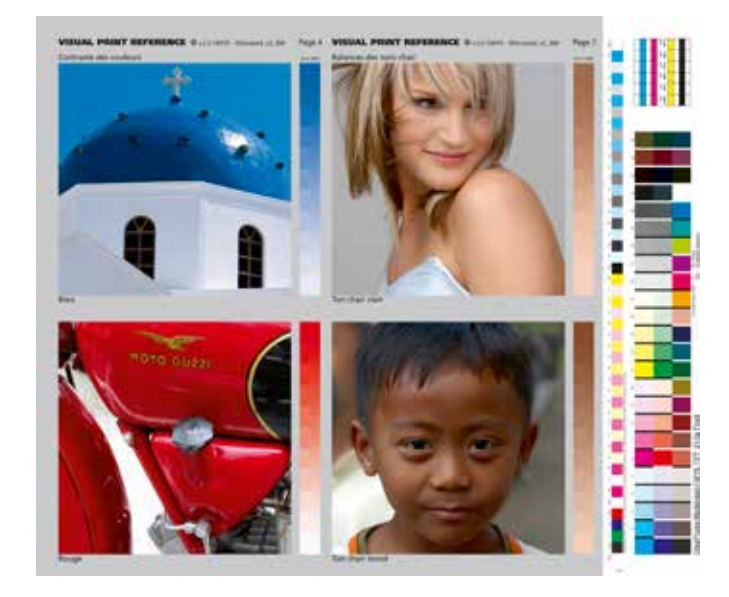

### **Cette formation peut être financée par votre OPCO. Pour plus d'informations, contacter Freddy.**

Si vous êtes en situation de handicap, contactez notre référent Maud Batellier pour prévoir si une adaption est possible

**Délai d'accès :** 15 jours avant le début de la formation

### **JOUR 1 - MATIN (THÉORIE)**

#### **– La couleur, la lumière et la vision**

#### **– La gestion des couleurs et les profils ICC :**

- Les problématiques de la chaîne graphique
- Qu'est-ce qu'un profil ICC ?
- Mise en place de la gestion des couleurs : outils et logiciels de calibration
- Calibration, caractérisation et conversion

#### **– Classification de la couleur**

- **La norme ISO 12647-2 pour l'impression et les certifications**
- **La séparation des fichiers en quadrichromie (du RVB au CMJN) et les profils de liaison**
- **Questionnaire**

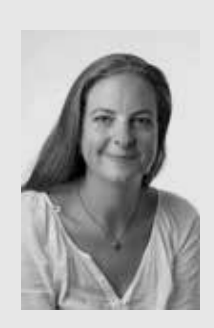

**Maud Batellier**, gérante de Color Aim, est diplômée de l'école nationale supérieure Louis Lumière en Photographie option Traitement des images (promotion 2005). Elle est co-fondadrice et dirigeante de l'atelier de tirage d'art LEBOLABO à Bordeaux.

Spécialiste en gestion des couleurs depuis 2006, ses plusieurs années d'expérience lui permettent de proposer des formations et prestations de services de qualité.

# **Gestion des couleurs pour le pré-presse et l'impression (du RVB au CMJN)**

### **Objectifs pédagogiques :**

• Comprendre la gestion des couleurs et les profils ICC pour un flux CMJN (pré-presse)

• Savoir paramétrer la gestion des couleurs pour ses applications

- Savoir calibrer un écran pour le pré-presse
- Savoir créer un PDF pour l'impression
- Connaître les problématiques d'épreuvage numérique
- Connaître les normes ISO pour l'impression

**Profil professionnel des stagiaires :** Graphistes, retoucheurs, chromistes, photograveurs, opérateurs PAO, fabricants et éxé., illustrateurs, dessinateurs.

**Pré-requis et expérience des stagiaires :** utilisation utilisation régulière de la Creative Suite Adobe.

**Durée :** 4 jours en présentiel (28 heures)

- **Prochaines dates de formation :**
- Du 27 au 30 mars 2023
- Du 21 au 24 novembre 2023

#### **Lieu de formation :** Bordeaux

**Effectif :** 3 à 6 stagiaires

**1520 € HT / pers.**

### **JOUR 1 - APRÈS-MIDI ( MISE EN PRATIQUE)**

- **Paramétrer la gestion des couleurs ICC de ses applications.**
- Espaces de travail et profils standards RVB et CMJN
- L'intention de rendu
- Attribution et conversion

### **JOUR 2 - MATIN (THÉORIE)**

- **L'affichage écran :**
- Comment choisir son écran pour le pré-presse ?
- La norme ISO 12646
- Température de couleur, Gamma et Luminance
- Comment calibrer son écran pour le pré-presse ?
- Le softproofing (épreuvage écran)
- **L'éclairage normalisé et l'environnement de travail :**
- La norme ISO 3664
- L'environnement de travail
- Le réglage du pupitre lumineux
- **Questionnaire**

### **JOUR 2 - APRÈS-MIDI (MISE EN PRATIQUE)**

### **JOUR 3 - MATIN (THÉORIE)**

#### **– L'image numérique :**

- Format de fichier & compression
- Résolution & définition
- Profondeur d'échantillonnage
- Poids de fichier

#### **– Le PDF :**

- Les problèmes de fichiers pour l'impression
- Qu'est ce que le PDF ?
- La norme ISO 15930 et le PDF/X
- Créer un fichier PDF conforme pour l'impression
- Contrôler un fichier PDF avant impression
- Peut-on corriger un fichier PDF ?
- Le Ghent Work Group et PDFX-Ready

# **– Questionnaire**

# **JOUR 3 - APRÈS-MIDI (MISE EN PRATIQUE)**

# **JOUR 4 - MATIN (THÉORIE)**

# **– L'épreuvage numérique :**

- Qu'est-ce qu'une épreuve ?
- La norme ISO 12647-7 et la certification FOGRA
- Comment choisir son système d'épreuvage ?
- Le RIP d'épreuvage et la calibration
- Contrôler une épreuve numérique

# **– CMJN et tons directs :**

- Pantones, RAL et autres tons directs…
- Comment gérer les Pantones ?
- **Qu'est ce que l'impression « multichromie » ?**

# **– Le point sur les systèmes d'impression numérique**

# **JOUR 4 - APRÈS-MIDI (MISE EN PRATIQUE)**

# **Récapitulatif et questionnaire d'évaluation de fin de formation (QCM)**

# **Les thèmes abordés sont mis en pratique avec le matériel à disposition :**

- Creative Suite Adobe (Photoshop, Indesign, Acrobat Pro et Illustrator)
- 1 écran « Arts Graphiques » Eizo ColorEdge CG277
- 1 spectrophotomètre x-rite i1 pro 2 et 1 colorimètre x-rite i1 Display pro
- 1 logiciel et création de profils x-rite i1 Profiler
- 1 RIP d'épreuvage EFI Fiery XF
- 1 pupitre de lumière normalisée
- 1 imprimante Epson SureColor SC-P800 (+ papier d'épreuvage certifié FOGRA)

**Vous avez la possibilité de venir avec votre propre matériel pour les exercices pratiques. Nous vous recommandons de venir avec quelques uns de vos fichiers. Le support de formation est diffusé sur un écran de projection. Un support de formation est fourni à chacun des participants, au format PDF.**

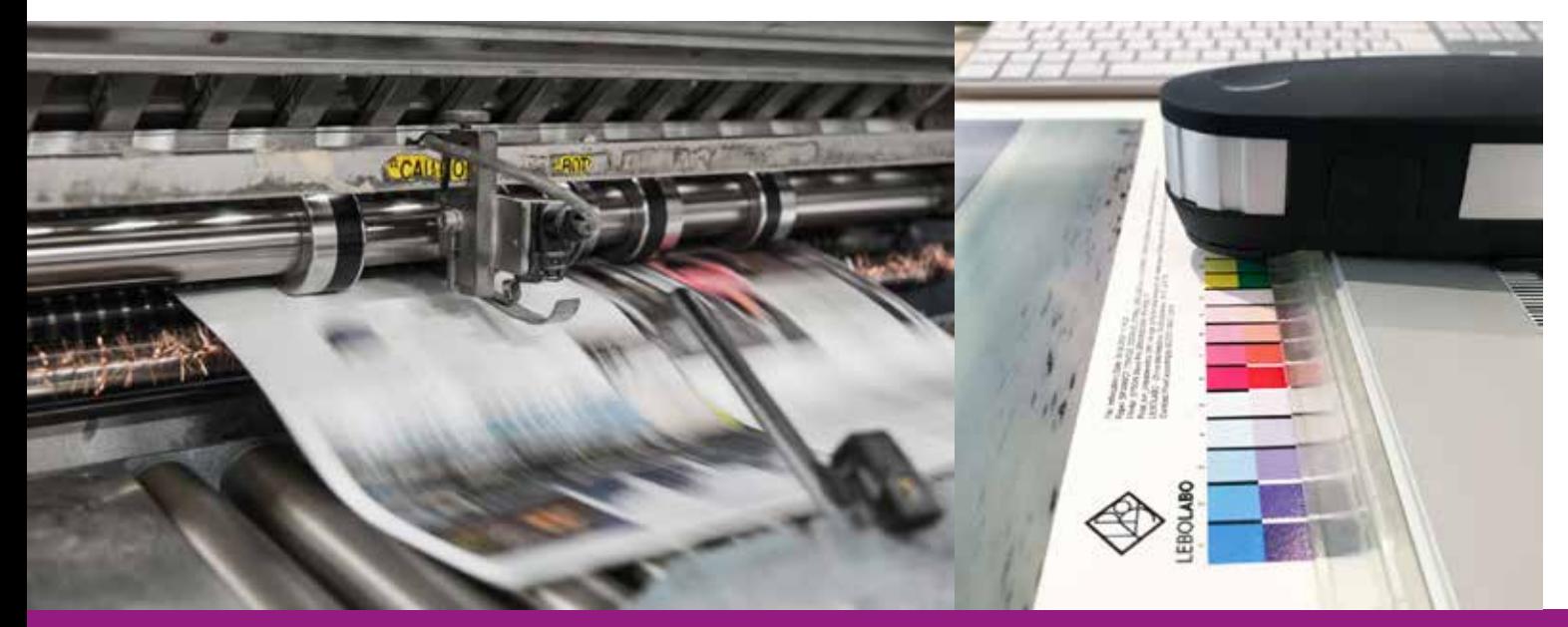